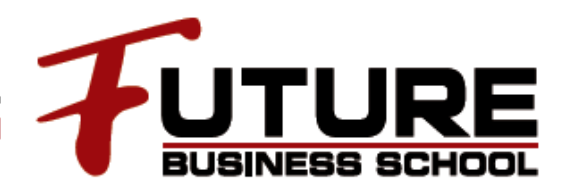

## **Ms POWERPOINT**

Με το Microsoft PowerPoint, μπορείτε να σχεδιάσετε καταπληκτικές παρουσιάσεις με κείμενο, γραφικά, φωτογραφίες, βίντεο, εφέ κίνησης και άλλα πολλά. Μόλις δημιουργήσετε την παρουσίασή σας στο PowerPoint, μπορείτε, στη συνέχεια, να την παραδώσετε σε κάποιο πρόσωπο, να την παρουσιάσετε από απόσταση μέσω του web ή να κάνετε κοινή χρήση των αρχείων με άλλα άτομα.

## **ΣΚΟΠΟΣ**

Σκοπός του Σεμιναρίου είναι η εξοικείωση με τις Βασικές Λειτουργίες και το Περιβάλλον της Εφαρμογής Παρουσιάσεων MS PowerPoint

## **ΑΠΕΥΘΥΝΕΤΑΙ**

Το Σεμινάριο απευθύνεται χρήστες επιθυμούν να βελτιώσουν τις γνώσεις και δεξιότητες τους ώστε να εκμεταλλεύονται αποτελεσματικότερα τις δυνατότητες και τα χαρακτηριστικά της Εφαρμογής Παρουσιάσεων MS PowerPoint

## **ΣΥΝΟΠΤΙΚΟ ΠΡΟΓΡΑΜΜΑ**

- Βασικές Λειτουργίες & Περιβάλλον Εφαρμογής Παρουσιάσεων
- Χειρισμός παρουσιάσεων
- Περιβάλλον της εφαρμογής παρουσιάσεων
- **-** Βοηθητικές λειτουργίες
- Σχεδίαση Παρουσίασης
- Πρότυπα Σχεδίασης και Υπόδειγμα διαφανειών
- Διαχείριση Διαφανειών
- Επεξεργασία Κειμένου και Εικόνων
- Επεξεργασία κειμένου
- Εικόνες, γραφικά
- Αντικείμενα
- Αντικείμενα σχεδίασης
- Γραφήματα
- Οργανογράμματα
- Διαχείριση
- Αντιγραφή, μετακίνηση, διαγραφή
- Προβολή παρουσίασης και εκτυπώσεις
- Επαύξηση παρουσίασης
- Εκτυπώσεις